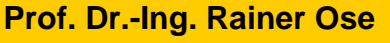

**Elektrotechnik für Ingenieure** − **Grundlagen** − **7. Auflage, 2022**

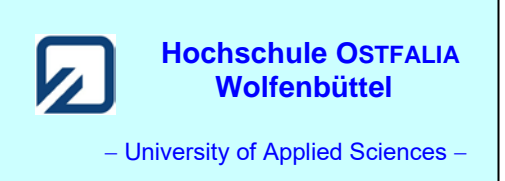

20.09.2022

Lösung zu a):

## **Lösung der Übungsaufgabe ÜA\_3\_16.3.A:**

a) Berechnung aller Spannungen im Ergebnis des Vorgangs A: (kapazitiver Spannungsteiler)

$$
\frac{U_{4A}}{U_{8A}} = \frac{C_6 |C_7| (C_2 + C_3)}{C_4 + C_6 |C_7| (C_2 + C_3)} = \frac{2}{7}
$$
\n
$$
\frac{U_{8A}}{U_A} = \frac{C_9}{C_9 + C_8 + C_4 |C_6| C_7 |(C_2 + C_3)} = \frac{7}{16}
$$
\n
$$
C_{\text{gesA}} = C_9 |[C_8 + C_4| (C_2 + C_3) |C_6| C_7] = \frac{9}{16}
$$
\n
$$
U_{8A}(\downarrow) = 35 \text{ V}
$$
\n
$$
U_{9A}(\downarrow) = 35 \text{ V}
$$
\n
$$
U_{9A}(\downarrow) = 45 \text{ V}
$$
\n
$$
U_{8A}(\downarrow) = 45 \text{ V}
$$
\n
$$
U_{8A}(\downarrow) = U_{8A\infty} \cdot (1 - e^{-t/\tau_A}) = \frac{7}{16} \cdot U_A \cdot (1 - e^{-t/\frac{9}{16}RC}) = 0,4375 \cdot U_A \cdot (1 - e^{-t/0,5625 \cdot RC})
$$
\n
$$
U_{8A}(\downarrow) = U_{8A\infty} \cdot (1 - e^{-t/\tau_A}) = \frac{7}{16} \cdot U_A \cdot (1 - e^{-t/\frac{9}{16}RC}) = 0,4375 \cdot U_A \cdot (1 - e^{-t/0,5625 \cdot RC})
$$

b) Berechnung aller Spannungen im Ergebnis des Vorgangs B (Knotenanalyse):

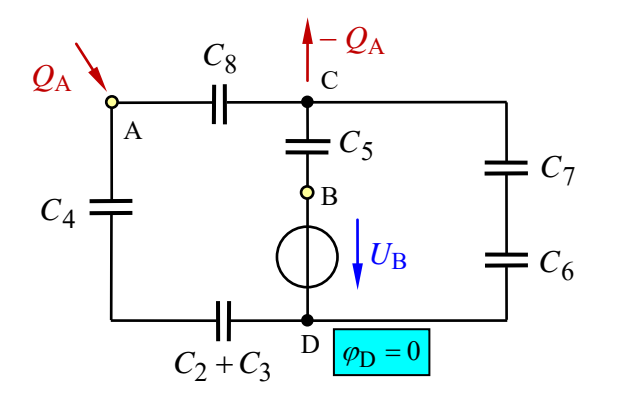

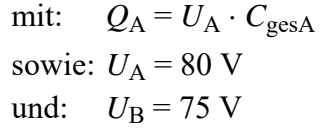

Bild ÜA\_3\_16.3.A\_1: Ersatzschaltung zur Aufgabe ÜA\_3\_16.3.A [für b) umgezeichnet]

## Tabelle ÜA\_3\_16.3.A\_1: Koeffizientenschema für die Potentiale im Ergebnis des Vorgangs B

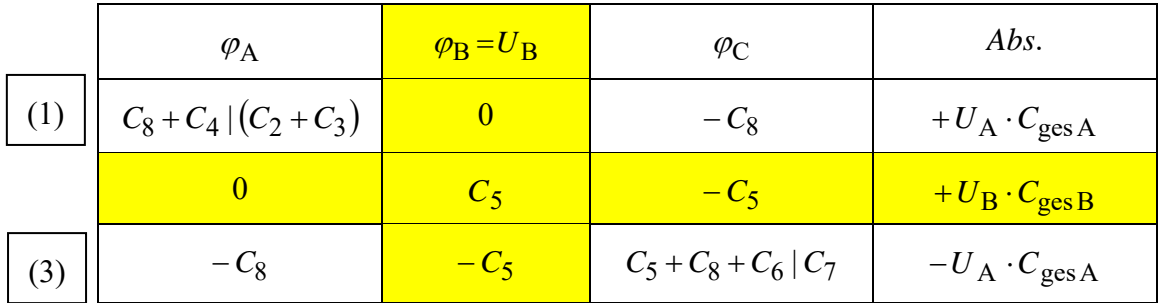

• Lösung des Gleichungssystems:

(1) 
$$
\frac{5}{3}C \cdot \varphi_A - C \cdot \varphi_C = \frac{9}{16}C \cdot U_A
$$
 und:

(3) 
$$
-C \cdot \varphi_A + 2.5C \cdot \varphi_C = -\frac{9}{16}C \cdot U_A + C \cdot U_B
$$

Knotenpotentiale:  $\varphi_A = 45 \text{ V}$  und:  $\varphi_C = 30 \text{ V}$ 

• Berechnung der Spannungen aus den Knotenpotentialen:

Die Pfeile geben die Richtungen dieser Spannungen im statischen Zustand B für die Ersatzschaltung im Bild ÜA 3 16.3.A 1 an.

 $1,6 \cdot \varphi_A - \varphi_C = 45$  V  $-\varphi_A + 2.5\varphi_C = 30 \text{ V}$ 

$$
U_{2B}(\rightarrow) = U_{3B}(\rightarrow) = \frac{\varphi_{A} - \varphi_{D}}{3} = 15 \text{ V}
$$
  
\n
$$
U_{4B}(\downarrow) = 2 \cdot \frac{\varphi_{A} - \varphi_{D}}{3} = 30 \text{ V}
$$
  
\n
$$
U_{5B}(\uparrow) = \varphi_{B} - \varphi_{C} = U_{B} - \varphi_{C} = 45 \text{ V}
$$
  
\n
$$
U_{6B}(\downarrow) = U_{7B}(\downarrow) = \frac{\varphi_{C} - \varphi_{D}}{2} = 15 \text{ V} \implies U_{67B}(\downarrow) = 30 \text{ V}
$$
  
\n
$$
U_{8B}(\rightarrow) = \varphi_{A} - \varphi_{C} = 15 \text{ V}
$$

*Probe* (Maschensatz):

Masche rechts: 
$$
U_{5B}(\uparrow) + U_{67B}(\downarrow) - U_B(\downarrow) = 0
$$
  
\n $U_B = U_{5B} + U_{67B} = 45 \text{ V} + 30 \text{ V} = 75 \text{ V}$  (stimmt !)  
\nMasche links:  $U_{5B}(\uparrow) - U_{8B}(\rightarrow) + U_{4B}(\downarrow) + U_{23B}(\rightarrow) - U_B(\downarrow) = 0$   
\n $U_B = U_{5B} - U_{8B} + U_{4B} + U_{23B} = 45 \text{ V} - 15 \text{ V} + 30 \text{ V} + 15 \text{ V} = 75 \text{ V}$  (stimmt !)

c) Verschobene Ladung:  $\Delta Q_4 = Q_{4B} - Q_{4A} = C_4 \cdot (U_{4B} - U_{4A}) = 30 \mu F \cdot (30 V - 10 V) = 600 \mu As$ 

*Hinweis*: Aufgaben mit vergleichbaren Inhalten finden Sie im: Übungsbuch [14] – Berechnungsbeispiele 16.5 bis 16.11

Ende dieser Lösung

## Zusatzaufgabe:

Der Vorgang A ist abgeschlossen. Die Kondensatoren sind auf die berechneten Werte vorgeladen [siehe: Lösung von a) – nicht ausgefüllte Zählpfeile im Bild UA 3 16.3.A 2].

Der Vorgang B wird nicht gestartet. Berechnen Sie die Daten der vorgeladenen Ersatzkapazität, die in diesem Fall zwischen den Punkten C und D wirksam ist.

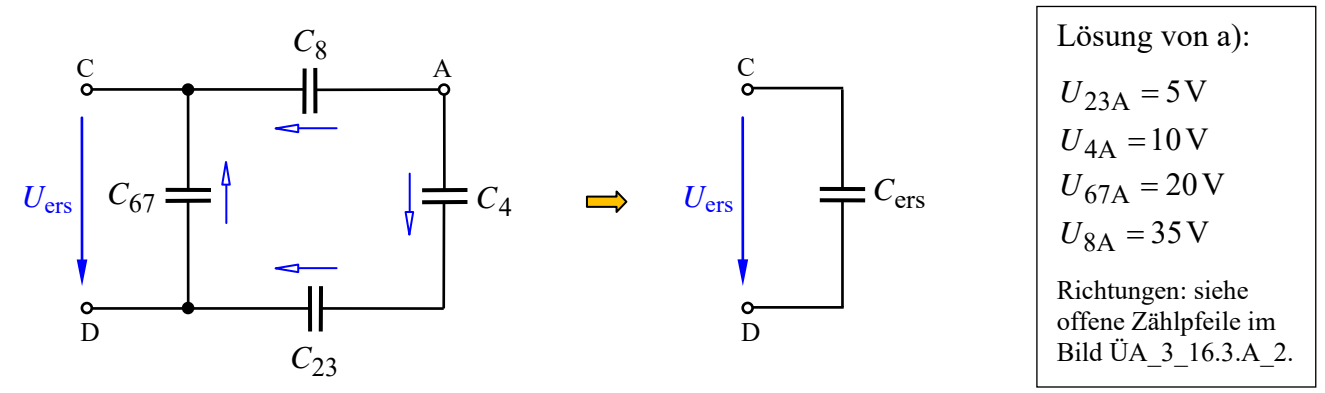

Bild ÜA 3\_16.3.A\_2: Ersatzschaltung zur Zusatzaufgabe ÜA 3\_16.3.A

Lösung:

Der Zählpfeil der Ersatzspannung U<sub>ers</sub> wird gemäß Aufgabenstellung von C nach D festgelegt. Wir betrachten zunächst den rechten Zweig ( $C_8 - C_4 - C_{23}$ ) und berechnen diese Ersatzspannung:

$$
U_{8423,\text{ers}}(\downarrow) = +U_{4A} + U_{23A} - U_{8A} = 10\,\text{V} + 5\,\text{V} - 35\,\text{V} = -20\,\text{V}
$$

Dann wird in diesem Zweig folgende Ersatzladung gespeichert:

 $Q_{8423,\text{ers}} = C_8 |C_4| C_{23} \cdot U_{8423,\text{ers}} = (30 | 30 | 60) \mu \text{F} \cdot (-20 \text{ V}) = 12 \mu \text{F} \cdot (-20 \text{ V}) = -240 \mu \text{A} \cdot \text{s}$ 

Für den mittleren Zweig ( $C_{67}$ ) erhalten wir mit der Orientierung von  $U_{\text{ers}}(\downarrow)$ :

 $Q_{67 \text{ ers}} = C_{67} \cdot U_{67 \text{ ers}} = 15 \mu \text{F} \cdot (-20 \text{ V}) = -300 \mu \text{A} \cdot \text{s}$  $U_{67 \text{ erg}}(\downarrow) = -20 \text{ V}$ und:

Für die Summe der Ladungen im Punkt C gilt dann:

$$
Q_{C,ers} = Q_{8423,ers} + Q_{67,ers} = -240 \mu A \cdot s - 300 \mu A \cdot s = -540 \mu A \cdot s
$$

Im Ergebnis des Ausgleichsvorganges liegt somit zwischen den Punkten C und D folgende Spannung:

$$
U_{\rm ers}(\psi) = \frac{Q_{\rm C,ers}}{C_{\rm ers}} = \frac{Q_{\rm C,ers}}{C_{67} + C_8 |C_4| C_{23}} = \frac{-540 \,\mu\text{A} \cdot \text{s}}{27 \,\mu\text{F}} = -20 \,\text{V}
$$

Die wirksame Ersatzkapazität mit  $C_{\text{ers}} = C_{67} + C_8 |C_4| C_{23} = 27 \,\mu\text{F}$  ist so vorgeladen, dass über den Punkten C und D eine negative Spannung abfällt. Die positive Ladung liegt demzufolge am Punkt D.

Zusammenfassung: (Schrittfolge zur Bestimmung einer vorgeladenen Ersatzkapazität)

- Anwendung des Maschensatzes zur Bestimmung der Ersatzspannung über einer Ersatzreihenschaltung
- Berechnung der Ersatzladung dieser Reihenschaltung über das Ladungsgesetz [Gleich. (15.10)]
- Bestimmung der Ersatzladung weiterer paralleler Zweige
- Anwendung des Knotenpunktsatzes (Summe aller Ladungen) auf den betrachteten äußeren Knoten
- Bestimmung der Ersatzspannung über den betrachteten äußeren Knoten [Gleich. (15.10)].

Die Zwischenergebnisse der Zusatzaufgabe wollen wir mit MICROCAP testen. Bild ÜA\_3\_16.3.A\_3 zeigt die dazu verwendete Simulationsschaltung:

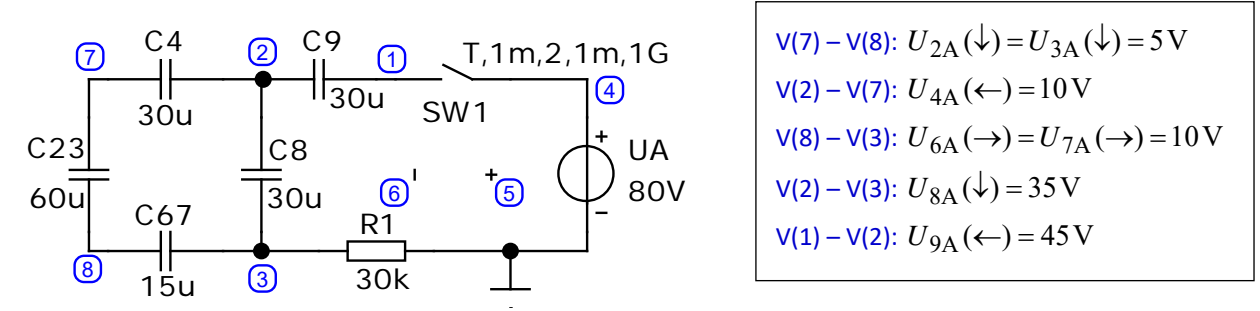

Bild ÜA\_3\_16.3.A\_3: Simulationsschaltung zur Bestimmung einer vorgeladenen Ersatzkapazität

Das Ergebnis der Simulation bestätigt unsere Berechnung (siehe Bild rechts und Bild ÜA\_3\_16.3.A\_4).

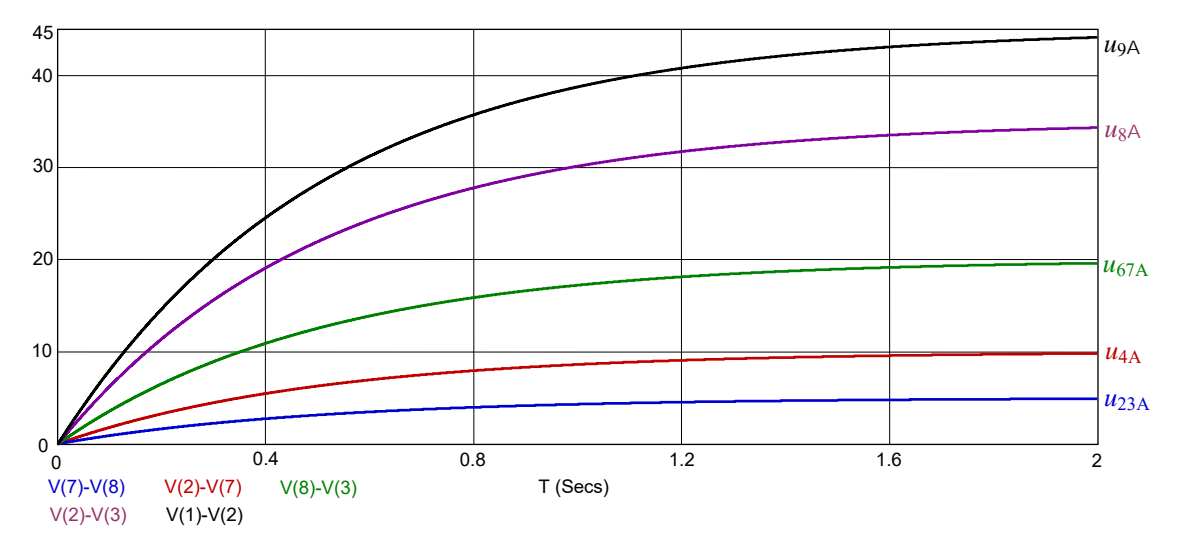

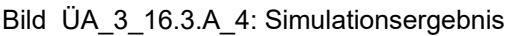

Zu welchem Zweck kann man vorgeladene Ersatzkapazitäten (wie Bild ÜA\_3\_16.3.A\_2) verwenden? Sie bieten uns eine weitere Möglichkeit zur Berechnung der Spannungen gemäß Aufgabenstellung b) oder zur Probe der in b) berechneten Spannungswerte. Dazu schalten wir die vorgeladene Ersatzkapazität als Ersatz für die Kombination  $(C_8 - C_4 - C_{23} - C_{67})$  an die Punkte C und D des Bildes ÜA\_3\_16.3.A\_1. Wir erhalten eine Reihenersatzschaltung von zwei Kondensatoren mit einer Quelle gemäß Lehrbuch [14] – Abschn. 16.3.2. Es gelten die Gleich. (16.29) und (16.30).

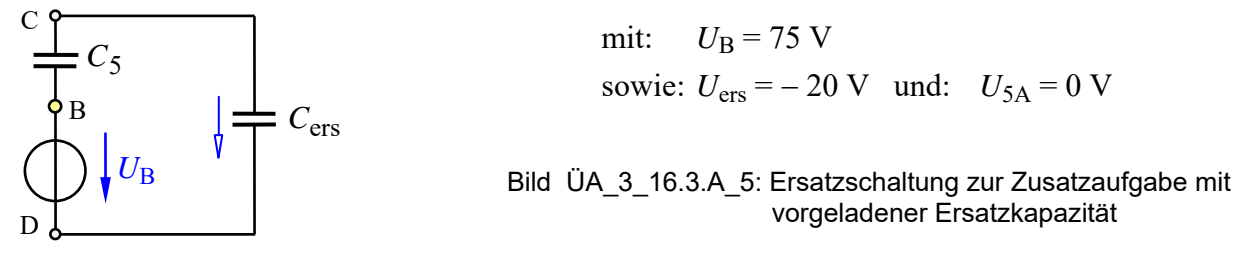

Wir wollen zur Probe  $U_{5B}$  berechnen. Dann gilt die Gleich. (16.29) in folgender Form:

$$
U_{5B}(\uparrow) = \frac{C_5 \cdot U_{5A} - C_{\text{ers}} \cdot U_{\text{ers}} + C_{\text{ers}} \cdot U_{B}}{C_5 + C_{\text{ers}}} = \frac{27 \,\mu\text{F} \cdot (20 + 75) \,\text{V}}{57 \,\mu\text{F}} = +45 \,\text{V}
$$
 (stimmt!)

*Hinweis*: Aufgaben mit vergleichbaren Inhalten finden Sie im:

Übungsbuch [14] – Berechnungsbeispiele 16.5 bis 16.11